# Making Everything Easier!"

# Google+ Marketing

#### Learn to:

- Create your account and set up your brand profile
- Use Circles, craft targeted messages, and build relationships with Hangouts
- Discover content and the value of the +1 button
- Launch a product or promote an event with Google+

Jesse Stay Author of Google+ For Dummies

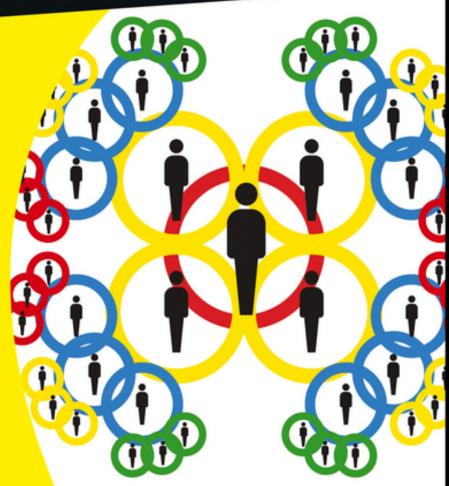

# Google+<sup>™</sup> Marketing For Dummies<sup>®</sup>

#### Visit

<u>www.dummies.com/cheatsheet/googleplusma</u> <u>rketing</u> to view this book's cheat sheet.

#### **Table of Contents**

**Introduction** 

<u>About This Book</u> <u>Conventions Used in This Book</u> <u>Foolish Assumptions</u> <u>How This Book Is Organized</u>

Part I: Seeing How Google+ Benefits <u>Marketers</u> Part II: Fishing Where the Fish Are Part III: Going from Fisher to Fish-Farmer Part IV: Taking Google+ Further Part V: The Part of Tens

Icons Used in This Book Where to Go From Here

Part I: Seeing How Google + Benefits Marketers

Chapter 1: A Marketer's Overview

Appreciating the Typical Google+ Audience Becoming a Member of the Google+ Community Discovering Google+ Tools

<u>User profiles</u> <u>Circles</u> <u>Google+ Pages</u> <u>Google+ Events</u> <u>Google+ Hangouts</u> <u>Search</u> <u>Photos (and videos)</u> <u>Games</u>

Building Social on Top of Google

Seeing people as the new SEO Making Google+ a path, not a destination Knowing when to post on which network

**Getting and Measuring Solid Results** 

Chapter 2: Getting Started with Google+

Accounting You In

Setting up your profile You don't have a Google account You have a Google account but haven't joined Google+

Going Around in Circles and Privacy

Finding people to circle Targeting your updates

Navigating the Interface

Accessing the news feed Organizing your circles Adjusting your volume

Playing Nice: Basic Etiquette

Seeing how notifications work Avoiding spam Dealing with trolls

Chapter 3: Discovering the "Plus" in Google+

**Optimizing Your Profile** 

<u>Adjusting your profile for search</u> <u>Setting your privacy settings</u>

Building Your Network Optimizing Your Content Around People Getting into Google+ Pages

<u>Finding Google+ Pages</u> <u>Adding Google+ Pages to circles</u>

Hanging Out

Joining a Hangout Starting a Hangout Exploring Google+ Search

<u>Finding people</u> <u>Finding content</u> <u>Participating in the conversation</u>

Chapter 4: Embracing the "Google" in Google+

Exploring the Google Bar Posting Outside of plus.google.com Integrating with Google Products

Exploring Google+'s relationship with search Building relationships via Contacts and Gmail Improving employee collaboration with Google Apps Pairing YouTube and Google+ Playing with advertising

Part II: Fishing Where the Fish Are

<u>Chapter 5: Outlining Your Strategy and Your</u> <u>Audience</u>

<u>Strategizing for Social Media</u> <u>Adding Google+ to Your Social Media</u> <u>Strategy</u>

Looking it smack in the Facebook Flying in the face of Twitter Digging Into Your Google + Toolbox

Social media management systems Social media analytics solutions

Luring Your Existing Audience to Google

Targeting your audience through SEO Cross-promoting from outside channels

Chapter 6: Building Your Google + Page Presence and Profile

Building It So They Will Come

Setting up your page Getting to your page

Playing with Layout

Posting to your page Choosing a design Managing the settings

Getting People into Your Page

Adding people and pages to circles Targeting posts to individuals, circles, and e-mail addresses Building your audience with other tools

Chapter 7: Building a Search Strategy

Showing How Google + Can Affect Google Search

Reaping the effect of engagement Harnessing the power of +1

**Google Search Plus Your World** 

Optimizing your profile for search Optimizing your posts for search Formatting your website for Google Search Plus Your World

<u>Chapter 8: Focusing on Real People and</u> <u>Relationships</u>

Winning Friends and Influencing Profiles

Caring genuinely about people Showing interest in people

Seizing Opportunity

<u>Searching for service</u> <u>Finding your hidden talent</u>

**Opening the Covers** 

Promoting your company from within Becoming the news

Chapter 9: Utilizing Hangouts to Share Your Brand

Exploring Google+ Hangouts

Starting your first Google+ Hangout Looking deeper into the value of Hangouts Getting to know your customers

**Building a Marketing Strategy for Hangouts** 

<u>Educating others — the panel</u> <u>Meeting others — participatory Hangouts</u> <u>Broadcasting to your audience —</u> <u>performing live Hangouts</u>

<u>Learning Hangouts Through Tips and</u> <u>Examples</u>

Broadcasting a Black Eyed Peas concert Enlightening through the Dalai Lama and Desmond Tutu Meeting fans with Hangouts Building a nation with President Obama Making things with Make.com Chocolate tasting with your customers

Part III: Going from Fisher to Fish-Farmer

Chapter 10: Advertising with Social Ads

Looking to Google Social Ads

<u>Creating Google social ads</u> <u>Linking your Google+ Page to your ads</u> <u>Linking your Google+ Page to your</u> <u>website</u> Linking between your Google+ Page and your website

<u>Creating an Effective Google+ Ad Campaign</u> <u>Strategy</u>

Using ads to engage your viewers Thinking socially with ads

<u>Chapter 11: Building Relationships Through</u> <u>Google CRM</u>

Seeing Google+ As a Giant CRM Tool

Building and tracking relationships through Google+, Google Contacts, and Gmail

<u>Learning the different pieces of Google+</u> CRM

<u>Working with Google Contacts — adding,</u> <u>editing, and merging your contacts</u>

Integrating Your CRM Strategy into Google Apps Using Google+

Using Google+ for Google Apps Effectively Turning virtual connections into real-life events Turning internal conversations into external sales

Chapter 12: Building Website Authority

Bringing Identity to Your Website Through Google+

<u>Using your Google+ Page to identify your</u> <u>website</u> <u>Using your website to identify your</u> <u>Google+ Page</u>

**Building Authority Along with Identity** 

Using brand identity on your website Identifying associated Google+ profiles and pages through your website

Bringing Attention to Your Search Results

Using author tags to bring out your employees Using page Badges to grow your audience Using Webmaster Tools for optimization Testing your microdata with the Rich Snippets Testing Tool Increasing page ranking through social SEO

Part IV: Taking Google + Further

Chapter 13: Measuring Google+ Activity

<u>Using Google Analytics to Measure Google+</u> <u>Activity</u> Figuring out traffic from social signals Tracking +1s Studying conversions Getting notified Listening to your audience

Learning the Effect of Your Posts

Understanding ripples Measuring manually

Chapter 14: Building Apps on Google+

<u>Thinking Socially — Integrating Social Design</u> <u>into Your Website or App</u>

Designing around social interaction Bringing the conversation to your site

<u>Using Google+ Features to Build Your Site or</u> <u>App</u>

Retrieving people and connections Publishing and sharing to Google+ Building branded layers on top of Google+ Hangouts

Part V: The Part of Tens

<u>Chapter 15: Ten Ways to Add Value to Your</u> <u>Website Using Google+</u>

Integrating +1 Buttons

Adding Share Buttons Implementing a Google+ Page Badge Adding Author Tags Linking Your Website to Your Google+ Page Optimizing for Search Building Around People Designing Around Social Connections Launching Hangouts Tracking Growth with Google Analytics

Chapter 16: Ten Good Google + Business Practices

Separating Fans into Audiences (+Intel) Allowing People to Taste Your Brand (+Cadbury UK) Hanging Out with Your Fans (+Kaskade) Getting to Know Your Customers (+Michael Dell and +Dell) Performing for Fans (Black Eyed Peas and +Will.i.am) Discovering Planets (+Venus Transit) Learning Together (+Scott Jarvie) Engaging Community (+Chris Pirillo) Getting to Know Fans (+Jeri Ryan) Embracing Google+ (+H&M)

<u>Chapter 17: Ten Rules for Small-Business Success</u> with Google+

<u>Business Starts with People!</u> <u>Google+ Pages — Your Secret Weapon in</u> <u>Search</u> <u>Give Your Website Authority</u> <u>People Are the New SEO</u> <u>Developers! Developers! Developers!</u> <u>Bring Home the Bacon</u> <u>"Hang out" with Customers</u> <u>Know Your Audience</u> <u>Build Your Audience</u> <u>Sell! Sell!</u>

**Cheat Sheet** 

# Google+™ Marketing For Dummies® by Jesse Stay

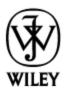

John Wiley & Sons, Inc.

Google+<sup>™</sup> Marketing For Dummies<sup>®</sup>

Published by John Wiley & Sons, Inc. 111 River St. Hoboken, NJ 07030-5774

www.wiley.com

Copyright @ 2013 by John Wiley & Sons, Inc., Hoboken, New Jersey

Published by John Wiley & Sons, Inc., Hoboken, New Jersey

Published simultaneously in Canada

No part of this publication may be reproduced, stored in a retrieval system or transmitted in any form or by any means, electronic, mechanical, photocopying, recording, scanning or otherwise, except as permitted under Sections 107 or 108 of the 1976 United States Copyright Act, without either the prior written permission of the Publisher, or authorization through payment of the appropriate per-copy fee to the Copyright Clearance Center, 222 Rosewood Drive, Danvers, MA 01923, (978) 750-8400, fax (978) 646-8600. Requests to the Publisher for permission should be addressed to the Permissions Department, John Wiley & Sons, Inc., 111 River Street, Hoboken, NJ 07030, (201) 748-6011, fax (201) 748-6008, or online at <u>http://www.wiley.com/go/permissions</u>.

**Trademarks:** Wiley, the Wiley logo, For Dummies, the Dummies Man logo, A Reference for the Rest of Us!, The Dummies Way, Dummies Daily, The Fun and Easy Way, Dummies.com, Making Everything Easier, and related trade dress are trademarks or registered trademarks of John Wiley & Sons, Inc. and/or its affiliates in the United States and other countries, and may not be used without written permission. Google+ is a trademark of Google, Inc. All other trademarks are the property of their respective owners. John Wiley & Sons, Inc. is not associated with any product or vendor mentioned in this book.

Limit of Liability/Disclaimer of Warranty: The publisher and the author make no representations or warranties with respect to the accuracy or completeness of the contents of this work and specifically disclaim all warranties, including without limitation warranties of fitness for a particular purpose. No warranty may be created or extended by sales or promotional materials. The advice and strategies contained herein may not be suitable for every situation. This work is sold with the understanding that the publisher is not engaged in rendering legal, accounting, or other professional services. If professional assistance is required, the services of a competent professional person should be sought. Neither the publisher nor the author shall be liable for damages arising herefrom. The fact that an organization or Website is referred to in this work as a citation and/or a potential source of further information does not mean that the author or the publisher endorses the information the organization or Website may provide or recommendations it may make. Further, readers should be aware that Internet Websites listed in this work may have changed or disappeared between when this work was written and when it is read.

For general information on our other products and services, please contact our Customer Care Department within the U.S. at 877-762-2974, outside the U.S. at 317-572-3993, or fax 317-572-4002.

For technical support, please visit <u>www.wiley.com/techsupport</u>.

Wiley publishes in a variety of print and electronic formats and by print-on-demand. Some material included with standard print versions of this book may not be included in e-books or in print-on-demand. If this book refers to media such as a CD or DVD that is not included in the version you purchased, you may download this material at <u>http://booksupport.wiley.com</u>. For more information about Wiley products, visit <u>www.wiley.com</u>.

Library of Congress Control Number: 2012949807

ISBN 978-1-118-38140-3 (pbk); ISBN 978-1-118-38143-4 (ebk); ISBN 978-1-118-38141-0 (ebk); ISBN 978-1-118-38142-7 (ebk)

Manufactured in the United States of America

 $10\;9\;8\;7\;6\;5\;4\;3\;2\;1$ 

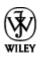

## **About the Author**

**Jesse Stay** began his career as a software developer, where in an era of social media he quickly became immersed in the world of marketing technologies. An entrepreneur at heart, he has consulted with industry players both large and small to create some of the most social technologies on the web. Jesse's approach is not a one-size-fits-all approach of just Google+ and Facebook Pages or Twitter accounts, but rather looking at the overall business objectives of each business he consults with to build the most effective strategy available. Author of three other books on social media, Jesse has also helped write documentation for blogs such as AllFacebook.com, has contributed to InsideFacebook.com and TechCrunch.com, and has even helped document, as clients, some of the major social networks themselves. Jesse was named by both *Mashable* and *Entrepreneur* magazine as one of 20 developers to follow on Twitter and by *Mashable* as one of 10 entrepreneurs to follow on Twitter. This inside knowledge of the industry has enabled Jesse to understand the ins and outs of how social networks work and set the stage for documenting an emerging network like Google+. It has enabled him to provide a unique view into marketing that all can understand.

Jesse is currently employed as a social strategist for The Church of Jesus Christ of Latter-day Saints. In his spare time he runs his current entrepreneurial endeavor, <u>socialtoo.com</u>, and continues to document the social networks he uses in his marketing approaches on the educational site, Pluralsight.com. Jesse also consults for businesses large and small as he gets time. He is a professional speaker and loves to share his techniques with all that want to learn.

You can follow Jesse on his blog at <a href="http://staynalive.com/">http://staynalive.com/</a> and you can always circle him at <a href="http://google.com/+jessestay">http://google.com/+jessestay</a>.

# Dedication

To Rebecca, Elizabeth, Thomas, Joseph, JJ, Alex and baby-on-the-way.

# Author's Acknowledgments

Thanks to my beautiful wife for putting up with me while spending late nights working on this. I'm grateful for all of her hard work — without her, I couldn't do this. She deserves all the credit for this book.

Others who have influenced me in my writings include my good friend and mentor Guy Kawasaki — your friendship and willingness to listen and provide advice is something I will never forget. Also, thanks to my good friend Jeremiah Owyang — an all-around smart guy who truly puts research before anything. Lastly, thanks to my former employers, CWDKids.com and Backcountry.com, who allowed me to build the software that lead me to a true interest and experience in marketing.

#### **Publisher's Acknowledgments**

We're proud of this book; please send us your comments at <u>http://dummies.custhelp.com</u>. For other comments, please contact our Customer Care Department within the U.S. at 877-762-2974, outside the U.S. at 317-572-3993, or fax 317-572-4002.

Some of the people who helped bring this book to market include the following:

Acquisitions and Editorial

**Project Editor:** Pat O'Brien

Acquisitions Editor: Amy Fandrei

Senior Copy Editor: Barry Childs-Helton

Copy Editor: Tonya Cupp

Technical Editor: James H. Russell

Editorial Manager: Kevin Kirschner

Editorial Assistant: Leslie Saxman

Sr. Editorial Assistant: Cherie Case

**Cover Photo:** © iStockphoto.com / Cary Westfall

Cartoons: Rich Tennant (<u>www.the5thwave.com</u>)

**Composition Services** 

**Project Coordinator:** Patrick Redmond

**Layout and Graphics:** Joyce Haughey, Corrie Niehaus, Christin Swinford **Proofreader:** Kathy Simpson

Indexer: Potomac Indexing, LLC

#### **Publishing and Editorial for Technology Dummies**

**Richard Swadley,** Vice President and Executive Group Publisher

Andy Cummings, Vice President and Publisher

Mary Bednarek, Executive Acquisitions Director

Mary C. Corder, Editorial Director

#### **Publishing for Consumer Dummies**

**Kathleen Nebenhaus,** Vice President and Executive Publisher

#### **Composition Services**

Debbie Stailey, Director of Composition Services

# Introduction

As a prolific user of Google's early attempts at socializing their services — such as Google Buzz or even Wave — I've been through the wringer when it comes to Google and social media. I've been burned, time and time again, so I entered Google+ with skepticism. Google was going to have to prove to me that this was *the* social network.

I was pleasantly surprised at first use of the service — Google had finally created a social application that had a future! The more I used it, the more I realized that this venture into social networking wasn't going away. It had, and has, a real audience and real users, and I was seeing its growth — practically in real time — on my individual Google+ profile. It was an online social experience like no other.

The success of this new Google product spelled opportunity for me. Here I was, on a social network owned by a huge company like Google, one of the first users trying out the service. I'd used social networking before, but here was a fresh range of new opportunities:

- I could grow my audience and meet new people in the process.
- I could introduce the brands I work with to new people.
- I could participate in an active online community very friendly to brands — whose members were all anxious to see the community grow.

As I got to know the Google+ team, I realized that this project was top priority for Google. The Google+ team was working late hours, full speed ahead, hoping to

catch up with other equivalent social networks on the market. The effort was impressive.

Even as new as it was, Google+ had one secret weapon that its competitors didn't — Google itself. That's because Google+ is essentially a social layer on top of all Google products and services. It's not really a standalone social network at all, but a second — socially networked — version of Google. This "Google 2.0," if you will, was a network with vast capabilities already in place, beyond those of Facebook or Twitter or similar social networks.

Here's how it works: Google+ serves as the lifeblood of Google by connecting all the other Google properties together. If you're currently using Google+ — especially if your brand has established a presence on the service — you're poised to have a more prominent place in the rankings that show up in all of Google's properties. That's right — search, YouTube, hosted images, Gmail, Google Contacts, and Google Voice are all now integrated with Google+.

A word to the wise: The more your brand is integrated with Google+, the more your brand will appear in the results that Google shows to your fans on each of the Google properties.

Google+ is legit, thriving, and a serious contender for your brand's attention in this era of social networking.

I wrote this book to help you get a handle on where to start with Google+, why it is a valuable tool for your brand, and how you can get the most out of the service. My hope is that you can grab that handle and make the most of the fast-growing value of Google as a marketing tool that can also create a whole new bond between your brand and your followers, fans, and customers.

## **About This Book**

Whether you're an experienced online marketer, a marketer just now getting your feet wet with social media, or a newcomer to marketing in general, this book will be comfortable for you. I wrote this book to help marketers, small businesses, and even enterprise-level business owners and executives understand the value of Google+ and how it can help your brand's presence on the web through the power of Google itself.

This book covers a range of approaches to revving up your market presence — from search engine optimization to building an audience, to using Google+ as a CRM (Customer Relationship Management) tool for tracking the people you interact with across Google properties. And that's just for openers. I also cover strategies for making the most of your ads and analytics to increase your brand's online voice using Google+.

Feel free to pick and choose your favorite topics and chapters as you read this book; you can get something from any part you read, in whatever order you read. You don't have to read it right through from front to back although if you do read it that way, you'll see it from the perspective of how I wrote it. Whichever way you read it, you'll grow your understanding of Google+.

That said, keep in mind that Google+ changes frequently — as does any social network. Some of the features I describe may have changed by the time you read this book. That's okay; I've set up a Google+ Group where you can ask questions at

http://stay.am/gplusmarketinggroup. Feel free to join and ask questions as you read, or share a success story or two with the rest of the readers of this book!

## **Conventions Used in This Book**

If you've read a *For Dummies* book before, you're probably familiar with the convention I use in this book. It's pretty simple. For code snippets, HTML, and URLs, I use a monospace font like this:

www.staynalive.com/dummiesbook

# **Foolish Assumptions**

Just so you know, I don't claim to be an SEO (Search Engine Optimization) expert, and this book's focus isn't on SEO per se. Because Google+ is so engrained in Google.com search, I offer a close-up view of how a social product like Google+ can affect the process of online search. Always consult an SEO consultant as you take my advice on using Google+ as a marketing tool and before you do, consider doing some supplemental reading on SEO. There are entire books on that subject, including Peter Kent's *Search Engine Optimization For Dummies* (John Wiley & Sons, Inc.)

This book gives you a thorough understanding of "thinking social" as you work out your online marketing strategy. You take into account why people share, how to get people sharing, and how to bring more eyes to your content on Google+. I give you a crash course in customizing and tailoring your content, and in shaping your web presence or mobile app into a more social and engaging experience. You'll get the goods on building community and getting more people interacting with every piece of content you post.

This book assumes that you've used a Google product or two before, although even that isn't 100 percent necessary. To get the most out of this book, just give it a good read, watch online for examples of what it presents, and follow the directions I include.

Oh, and keep in mind that the *most* up-to-date information probably hasn't made it into print yet! This book will give you a firm foundation for using Google+, but treat it as a starting point. The service is also a living, evolving platform; it changes frequently. Always verify that the data you read here is still applicable, and when you have questions, ask in this book's Google Group at <u>http://stay.am/gplusmarketinggroup</u>. If there are updates, you'll also find them at <u>dummies.com/go/googleplusmarketingfordummiesupdates</u>.

How This Book Is Organized

This book is organized to help you understand why Google+ is a valuable social network. I start there and then take you on a journey through the elements of Google+ that will help your brand or company grow. If you read through the entire book, you'll have a thorough understanding of what you can get from Google+ and how you can integrate your brand into a Google+ presence.

## Part I: Seeing How Google+ Benefits Marketers

In this part, I show you why Google+ is important. I talk about how Google+ is about people and how it's more than just a social network. I also talk about ways you can use it to get benefits and cover the basics of what Google+ is.

#### Part II: Fishing Where the Fish Are

In this part, I talk about finding your market — a concept that marketers call "fishing where the fish are." I show you how to bring your brand presence and messaging to the places where your customers hang out online focusing on the elements of Google+ you can embrace right away and use as places to insert your messaging. You'll learn about Facebook Pages and messaging, how to build your audience on the network there as well, and how to link the two venues.

#### Part III: Going from Fisher to Fish-Farmer

Here's where I show you how to expand your Google+ presence beyond the <u>plus.google.com</u> website and onto your own website. I show you how to use Google+ to grow your audience on your website, bring more referrals, keep customers on the site longer, and improve your website's search presence — all by using Google+.

## Part IV: Taking Google+ Further

Here's where I get to have some fun and show you a few advanced tips and tricks for improving your Google+ presence. I zoom in on how to use Google+ APIs to improve your website, as well as other advanced topics to hone your edge as a marketer.

## **Part V: The Part of Tens**

For some folks, this is the best part! Here, I give you three chapters with ten tips each, showing you how to improve your presence on Google+. I cite some prime examples of successful Google+ use and offer some practical Google+ tips for the small-business owner.

# Icons Used in This Book

Where necessary, you'll see little icons that call attention to information you can respond to in various ways some you ignore, some you pay attention to so as to nail down the subject matter, and some you (ahem) just heed, okay? Hey, at least you get some cute little pictures to look at instead of just writing.

Wherever you see this cute little Dummies head, I'll leave a tip that will sharpen your savvy about the subject matter. These are the places you'll probably find yourself saying, "Hmm, I didn't realize that!"

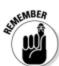

✓ I promise not to bore you by becoming too repetitive, but if I get a sudden urge to remind you to duct-tape something to your memory, this is where I put it. If it's here, there's a good chance you should pay attention. These are the things I want so stuck in your head that you'll be able to recite them by memory when you're done with the book. (Just kidding. There won't be an exam. Honest.)

Anywhere you see this, you should probably pay attention. It means there's something you should watch out for — and I don't want you to run afoul of it.

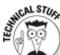

If you're a dyed-in-the-wool marketer, you can probably ignore these tidbits, but if you really want to understand the tech that makes this process tick, you'll want to read 'em. They're where I get back to my techie roots for a minute.

## Where to Go From Here

Well, the first step is to start reading! Go ahead — pick any chapter. Some like to read from the beginning and go to the end (that's how I wrote it). But you can drop into the book anywhere and go from there if you like. Pick a chapter that looks useful to you and get going!

You might want to start by following this book's Google+ Page, as well as my personal account and this book's Google Group. You can find those here:

- Google+ Marketing For Dummies Google+ Page: <u>http://stay.am/gplusmarketing</u>
- Jesse's personal Google+ profile (This is my personal profile, so you'll get some personal things here! Follow at your own risk, but all are welcome!): <u>http://profiles.google.com/jessestay</u>
- Google+ Marketing For Dummies Google Group (Ask questions here, and share your success stories!): <u>http://stay.am/gplusmarketinggroup</u>

I hope you'll come by and say, "Hi — I'm your biggest fan!" (or just "Hi!") at any of the channels listed here. Above all, get out there and create a Google+ account. Then create a Google+ Page for your brand, and start following people online who are interested in your brand. Soon, you'll see the value of Google+ that I saw when I first joined.

## <u>Part I</u>

# Seeing How Google+ Benefits Marketers

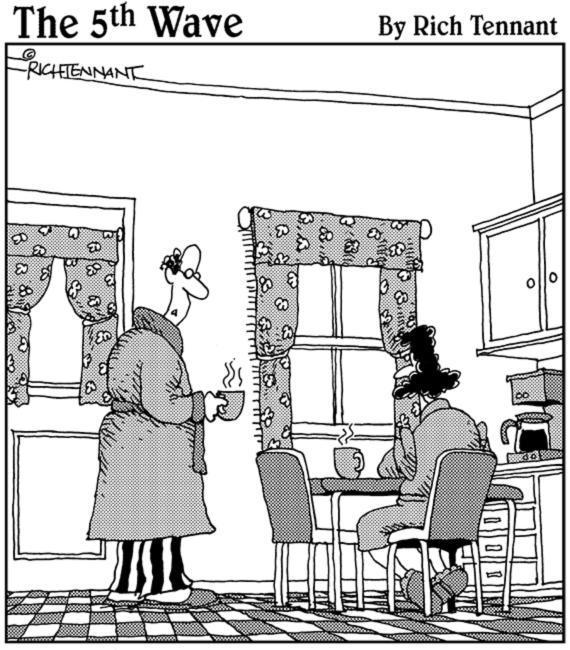

"Has the old media been delivered yet?"